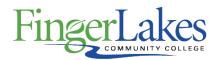

## **Syllabus**

### **ACC 210 Computer Applications in Accounting**

### **General Information**

Date February 23rd, 2021

**Author** Gary Sloan

**Department** Business

**Course Prefix ACC** 

Course Number 210

Course Title Computer Applications in Accounting

### Course Information

**Catalog Description** This course provides an in-depth overview of current computer applications and how they can be used in the variety of accounting/business settings. Emphasis is placed on the more widely-used accounting packages (i.e. Quickbooks) in order perform the required tasks of an accountant (i.e. invoicing, accounts receivables and payable, auditing and control, payroll, taxes, financial statements, etc.).

**Credit Hours** 3

**Lecture Contact Hours 3** 

Lab Contact Hours 0

Other Contact Hours 0

**Grading Scheme** Letter

# Prerequisites

**ACC 101** 

# Co-requisites

None

## First Year Experience/Capstone Designation

February 26th, 2021 9:13 am 1 of 4

This course DOES NOT satisfy the outcomes applicable for status as a FYE or Capstone.

### **SUNY General Education**

This course is designated as satisfying a requirement in the following SUNY Gen Ed categories

None

### **FLCC Values**

#### Institutional Learning Outcomes Addressed by the Course

Vitality, Inquiry, Perseverance, and Interconnectedness

### Course Learning Outcomes

#### **Course Learning Outcomes**

- Students will demonstrate the ability to enter accounting transactions into general ledger software
- 2. Students will demonstrate knowledge of professional comportment expected from an entry-level accountant
- 3. Students will demonstrate the ability to identify accounting errors and take the appropriate steps to correct them.
- 4. Students will demonstrate the ability to generate standard and custom reports from general ledger software.

## **Outline of Topics Covered**

- 1. Introduction to Computer Applications in Accounting
- Types of accounting packages
- Comparison of Accounting Packages
  - Functions
  - Identification of different parts of the screens
  - Navigation
- 2. Introduction to QuickBooks Pro
- Computer hardware & software terminology
- Opening, closing & backing up case files
- Introduction to QuickBooks screens & functions
- Navigating QuickBooks

February 26th, 2021 9:13 am 2 of 4

- 3. Sales & Receivables: Service Business
- Invoices
- Sales Receipts
- Credit Memos
- Receiving Payments
- Making Bank Deposits
- New Customers
- 4. Payables & Purchases: Service Business
- Purchase Orders
- Entering Bills
- Paying Bills
- Printing Checks
- New Vendors
- 5. General Accounting and End-of-Period Procedures: Service Business
- Reconciliation of Cash
- Adjustments and Journal Entries
- Other Closing Procedures
- End-of-Period reporting Adding, de-activating, editing, and deleting General Ledger Accounts
- 6. Sales & Receivables: Merchandising Business
- Expands Chapter 2 for Merchandiser Operations...
- Credit Limits
- Sales Taxes: collection and remittance
- Managing the "Item List" (products for sale)
- Credit Card Sales
- Early payment discounts
- 7. Payables & Purchases: Merchandising Business
- Expands Chapter 3 for Merchandiser Operations...
- Purchase of Inventory
- Set re-order points
- Receiving inventory & partial receipts
- Vendor Credits
- Credit Card Purchases
- Purchase discounts
- 8. General Accounting and End-of-Period Procedures: Merchandising Business
- Expands Chapter 4 for Merchandiser Operations...
- Inventory adjustment

February 26th, 2021 9:13 am 3 of 4

- Fixed asset managemement
- Partnership accounting fundamentals
- Credit Card reconciliation
- 9. Payroll Accounting
- Creating & Printing Paychecks
- Adding and editing Employee Information
- Income Tax reporting (940, 941, and W2)
- Payroll reporting
- 10. Computerizing a Manual Accounting System
- Starting a new company on QuickBooks
- 11. Error finding & resolution (not in text)
- A "find & correct the errors" exercise is recommended

# **Program Affiliation**

This course is required as a core program course in the following program(s)

AAS Accounting

February 26th, 2021 9:13 am 4 of 4